## **M1 : Ingénierie du Logiciel**

## **UNIVERSITE PIERRE & MARIE CURIE (PARIS VI)**

## **Examen Réparti 2eme partie**

## **16 Mai 2013 (2 heures avec documents : tous SAUF ANNALES CORRIGEES). Barème indicatif sur 20,5 points (max 20/20).**

# **1. Questions de cours [2,5 Pts]**

Répondez de façon précise et concise aux questions.

**Q1.1 :** Que définit un méta-modèle par rapport à un modèle donné ? (1 point)

**Q1.2 :** Qu'est-ce qui caractérise les méthodes agiles ? Citer une méthode agile. (1,5 point)

# **2. Problème: eConf [12 Pts]**

Le système eConf doit permettre de faciliter l'organisation de conférences scientifiques internationales.

Une conférence est gérée par un comité de programme, qui doit décider des articles qui seront acceptés pour être présentés à la conférence.

Les organisateurs de la conférence inscrivent la conférence sur le site, et constituent le comité de programme dans une étape que l'on ne traitera pas dans cet énoncé. On considérera donc que tous les membres du comité sont déjà inscrits sur le site. On se limite dans cet énoncé à la procédure de soumission.

La procédure de soumission d'un article est décomposée en trois phases : la soumission, la réponse, et la finalisation des articles acceptés. Chaque conférence définit des dates qui signalent la fin de chacune de ces phases, la date de limite de soumission est interprétée à GMT+11 (« anywhere on earth »).

Les auteurs désirant soumettre suivent un lien « soumettre » mis en place sur la page d'accueil de la conférence. Pour cela au moins l'un d'entre eux doit être inscrit sur le site.

Pour s'inscrire il faut fournir email, nom, prénom et institution. On est alors invité à choisir un login et un mot de passe. Le système teste si un compte associé à cet email existe déjà, et le cas échéant renvoie par email les identifiants de connexion à l'utilisateur distrait. Le compte est enfin activé en cliquant sur un lien envoyé à l'adresse email d'inscription.

Les comptes créés sur eConf permettent de gérer éventuellement plusieurs soumissions et/ou plusieurs rôles. Par exemple, une personne peut être auteur d'un article soumis dans la conférence A et membre du comité de programme d'une conférence B. Quand un utilisateur se connecte par la page d'accueil de eConf, on lui propose de choisir parmi les rôles dont il dispose actuellement celui qu'il veut incarner. Quand un utilisateur inscrit suit le lien « soumettre », son rôle bascule sur auteur, et on lui propose de remplir le formulaire de soumission pour un nouvel article.

 Pour soumettre un article il faut fournir, un titre, un court résumé (l'abstract), et un fichier au format pdf (l'article lui-même). Si l'article est écrit à plusieurs (ce qui est souvent le cas) il faut aussi fournir la liste des auteurs. Les co-auteurs sont cités par nom, prénom et email. Le système fait une recherche pour trouver un compte qui correspondrait à chaque co-auteur et propose d'utiliser le compte associé le cas échéant.

L'ensemble des auteurs (qu'ils soient inscrits ou non) est notifié par email à chaque étape de la soumission. En particulier, quand le formulaire de soumission est validé, le système enregistre l'article et envoie un email à tous les auteurs. A partir de cette première soumission, le rôle auteur sur cet article sera proposé aux utilisateurs concernés au moment de la connexion.

La soumission d'un article doit être réalisée avant la date de limite soumission ; jusqu'à cette date, la soumission peut être consultée, modifiée et retirée. Passé cette date, il est encore possible pour les auteurs de retirer une soumission mais pas de la modifier. Les auteurs peuvent modifier la soumission en éditant le titre et le

### **Mastère 1 d'Informatique - ue Ingénierie du Logiciel MI017 Examen réparti 2 : 10 janvier 2013**

résumé et/ou en soumettant une nouvelle version de l'article en pdf. Les différentes versions soumises du pdf restent visible et ne sont pas effacées.

Dans la phase suivante du processus, les membres du comité de programme vont soumettre des évaluations sur les articles soumis. Tous les membres du comité de programme peuvent consulter la liste des articles soumis et accéder aux articles pour choisir ceux qu'ils souhaitent évaluer. Une évaluation est constituée de 4 notes entre 1 et 5, évaluant respectivement la qualité technique, l'originalité, la qualité de la rédaction et la pertinence par rapport aux thèmes de la conférence. Elle est accompagnée d'un texte expliquant les notes attribuées, à destination des auteurs de l'article, et éventuellement d'un second texte qui ne sera visible que des autres membres du comité de programme.

Quand les évaluations ont été soumises, commence la phase de discussion, où les membres du comité de programme peuvent éditer leur évaluation et discuter de l'article : une page de discussion visible uniquement des membres du comité est prévue à cet effet. Il porte un fil de discussion avec les messages datés que s'échangent les membres du comité.

A l'issue de cette étape, le comité de programme prend (offline) la décision d'accepter ou de rejeter les articles soumis, et inscrit ces choix dans le système. Les auteurs sont alors notifiés de la décision par un email type (accepté ou refusé) accompagné des évaluations fournies par les membres du comité. Les évaluations sont également visibles par les auteurs de l'article sur eConf.

Si l'article est accepté, les auteurs disposent d'une période pour modifier leur article, afin de prendre en compte les remarques des évaluations. Pendant cette période ils peuvent de nouveau mettre à jour le pdf de l'article.

A la date limite de soumission du manuscrit final, les articles sont collectés pour être ensuite envoyés à l'éditeur, mais on ne traitera pas cette étape.

**Question 2.1** : (4 pts) Réalisez le diagramme de cas d'utilisation du système.

Commentez et/ou annotez un minimum le diagramme.

**Question 2.2** : (4 pts) Proposez un diagramme de classes d'analyse pour ce problème.

On ne détaillera pas les opérations de la classe (fictive) représentant le système.

**Question 2.3** : (4 pts) Réaliser la fiche détaillée du ou des cas d'utilisation(s) couvrant les étapes qui permettent à un scientifique qui a déjà un compte de soumettre un article dont il est le seul auteur à la conférence « International Science Conference ISC'2013».

# **3. Conception : Pilier de Chargement AutoLib [6 Pts]**

NB : les descriptions suivantes sont reprises de l'examen de Janvier 2013.

On s'intéresse aux piliers qui contiennent les prises auxquelles sont connectées les BlueCar dans le système AutoLib. Un pilier est représenté au niveau logiciel par le composant ControleurPilier décrit ici avec ses dépendances. Les piliers de chargement sont constitués d'un lecteur de badge du même modèle que celui de la borne de station, d'un verrou, et d'une prise de courant uniquement accessible quand le pilier est déverrouillé. L'ensemble est piloté par un contrôleur de pilier, qui interagit avec le contrôleur de la borne de station.

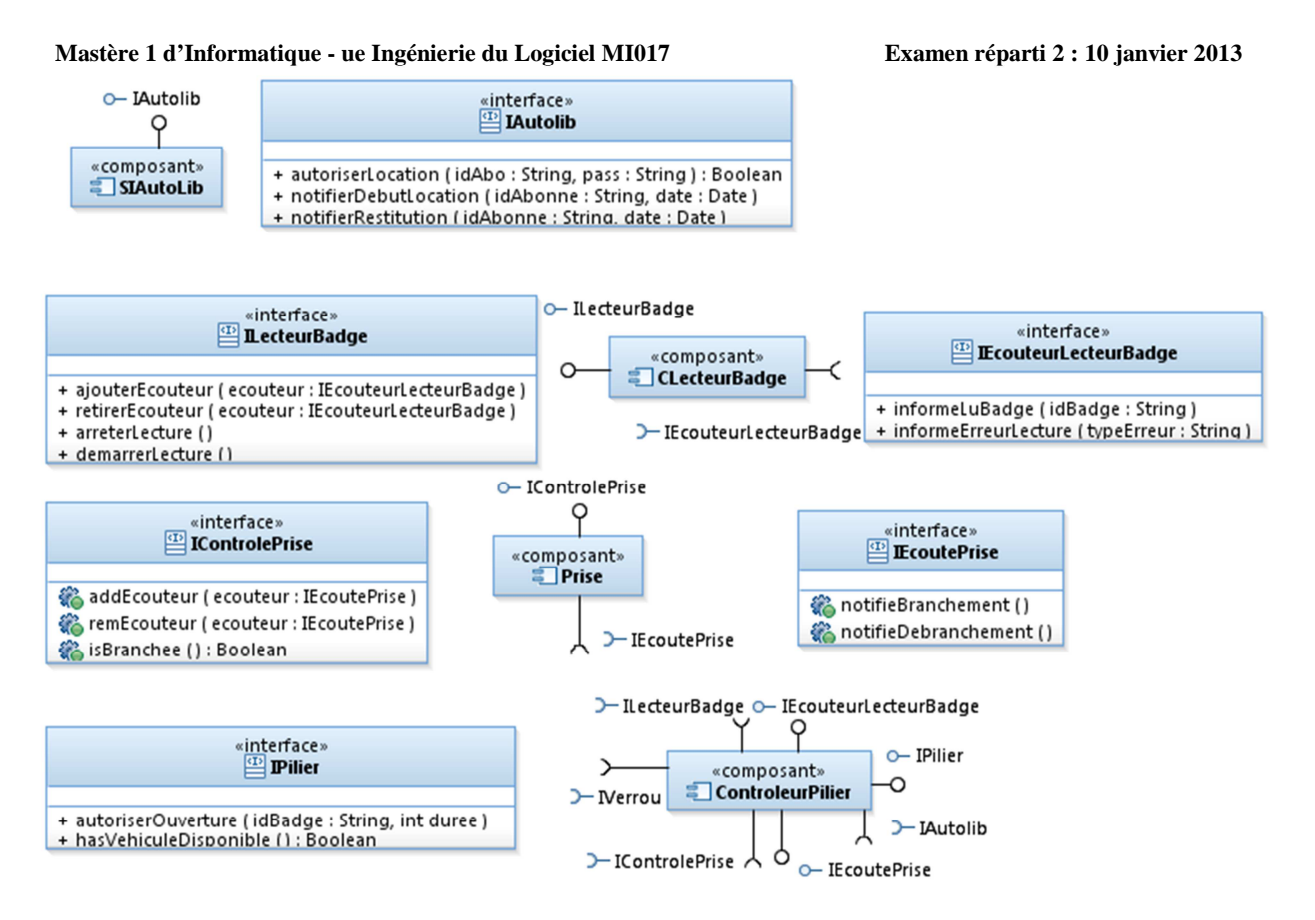

Les piliers de chargement sont des entités relativement autonomes qui bénéficient d'une connexion directe au SI Autolib. Le composant contrôleur d'un pilier de chargement peut prendre trois états :

- 1. Aucun véhicule n'est branché, le pilier attend qu'un utilisateur arbitraire utilise son badge pour débloquer le verrou et lui permettre de brancher son véhicule. Il notifie alors le SI Autolib' du branchement en spécifiant la date et le numéro de l'abonné ayant branché le véhicule. Suite à un branchement, le pilier passe à l'état 2.
- 2. Un véhicule est branché et en charge, le pilier est verrouillé. Il attend de recevoir sur son interface de contrôle un ordre d'ouverture pour un abonné particulier pendant une certaine durée (timeout). Il passe alors à l'état 3.
- 3. Le pilier attend que l'abonné cité dans l'ordre d'ouverture présente son badge, ce qui déverrouille la borne et lui permet de débrancher le véhicule. Quand le véhicule est effectivement débranché, le pilier notifie le SI Autolib' en lui fournissant le numéro d'abonné et la date. Le pilier revient alors à l'état 1. Si le timeout est rencontré sans que l'utilisateur n'ait badgé le pilier, il revient à l'état 2.

Une prise de courant peut être à un instant donné branchée à un véhicule ou débranchée et l'on peut interroger son état. Un écouteur abonné sur une prise de courant est notifié quand une voiture est branchée ou débranchée.

Le composant LecteurBadge est décrit comme suit :

- On peut démarrer ou arrêter la lecture. Quand la lecture est démarrée, le capteur RFID est sensibilisé, tout badge présenté devant le lecteur sera lu. Quand il est arrêté, passer un badge est sans effet.
- Les écouteurs s'abonnent au composant pour être informés quand un badge est passé sur le lecteur actif.
- Quand on passe un badge sur le lecteur actif, il tente de lire son identifiant. Si l'opération est un succès, tous les écouteurs abonnés en sont informés en invoquant « informeLuBadge » avec l'identifiant du badge lu en paramètre. Si l'opération de lecture échoue, c'est l'opération « informeErreurLecture » qui est invoquée, avec un message de diagnostic. Le lecteur reste actif, tant qu'on n'invoque pas arrêterLecture.

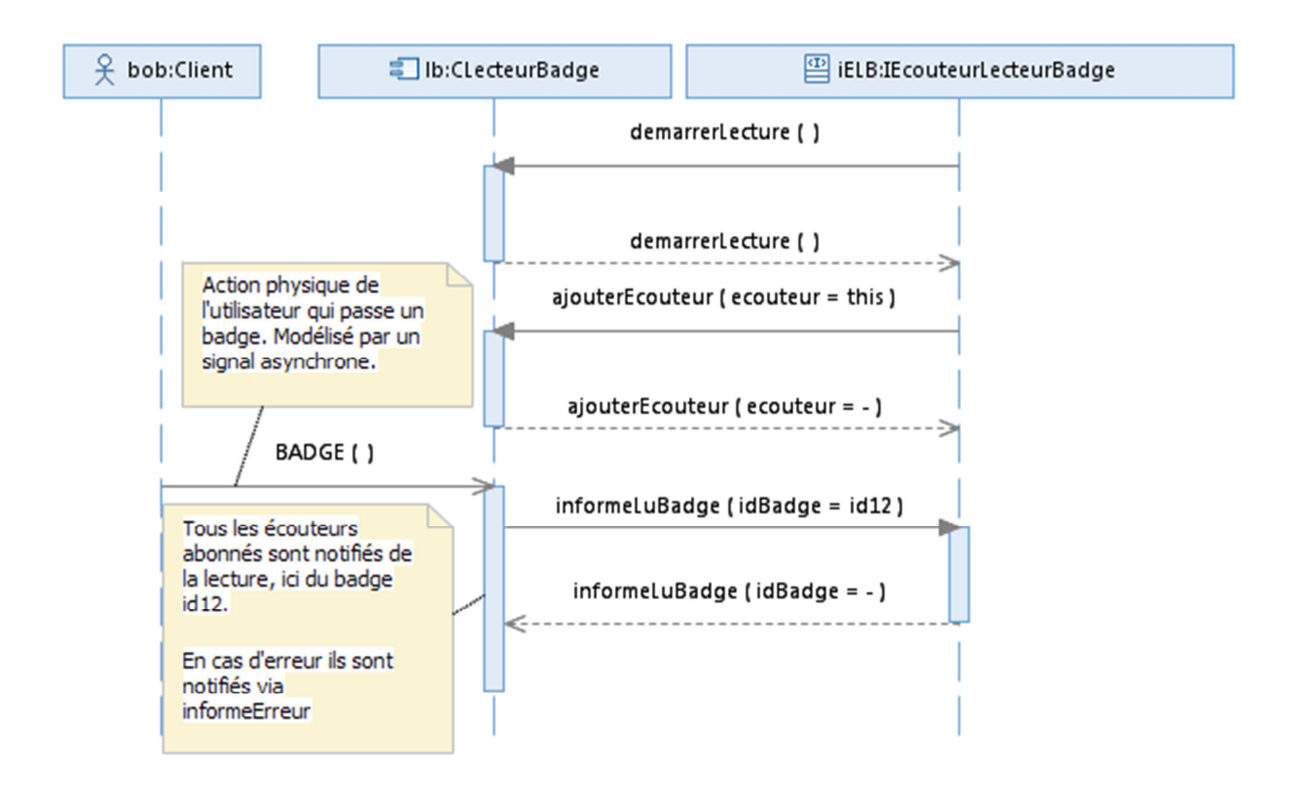

## **Question 3.1** : (2 pts)

A l'aide d'un diagramme de structure interne, montrez comment instancier ces composants pour constituer un pilier.

## **Question 2.2** : (4 pts)

Représentez sur un diagramme de séquence de niveau composant les échanges permettant à un abonné porteur du badge 12 de retirer sa voiture. On démarrera la séquence par une invocation à l'opération « autoriserOuverture » du ContrôleurPilier. On détaillera les abonnements et désabonnements entre les composants.